## $\mathop{\rm PDF}$

https://www.100test.com/kao\_ti2020/645/2021\_2022\_\_E5\_95\_86\_E 4\_B8\_9A\_E6\_89\_98\_E7\_c90\_645063.htm TOEIC  $*$ 

 $1.$ 

TOEIC)

010-65271618

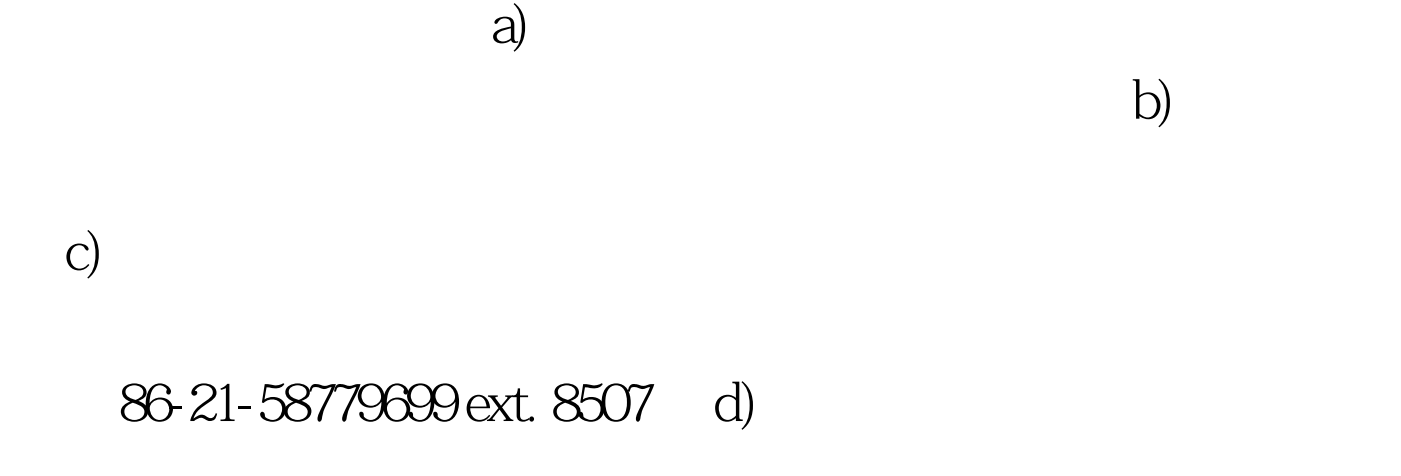

 $\alpha$  $O21$ 61651126 e)  $\mathbf{z}$ a) a)  $\qquad$  b) 户号:111010096(必须勾选"商务汇款") c) 收款人邮编

## 100010 d) i.

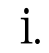

 $\ddot{\textbf{i}}$ .

 $\mathcal{L}_{\mathcal{D}}$ 

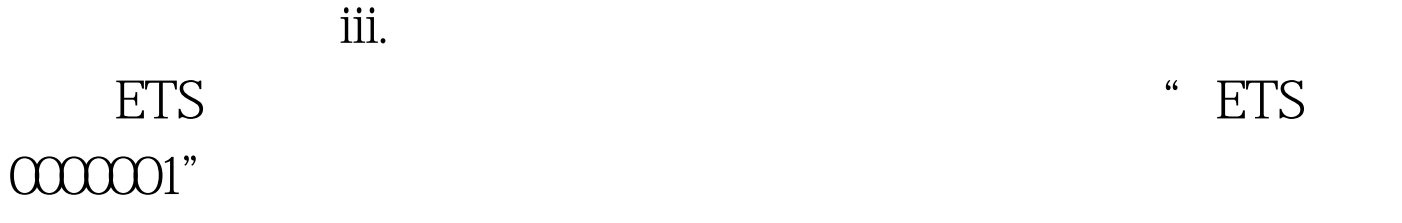

 $\mathcal{S}$  a) a) a) a)  $\mathcal{S}$ 

 $\mathbf b$ 

 $\mathbf c)$ 

 $100T$ est www.100test.com